The book was found

# **Windows XP: Command Line**

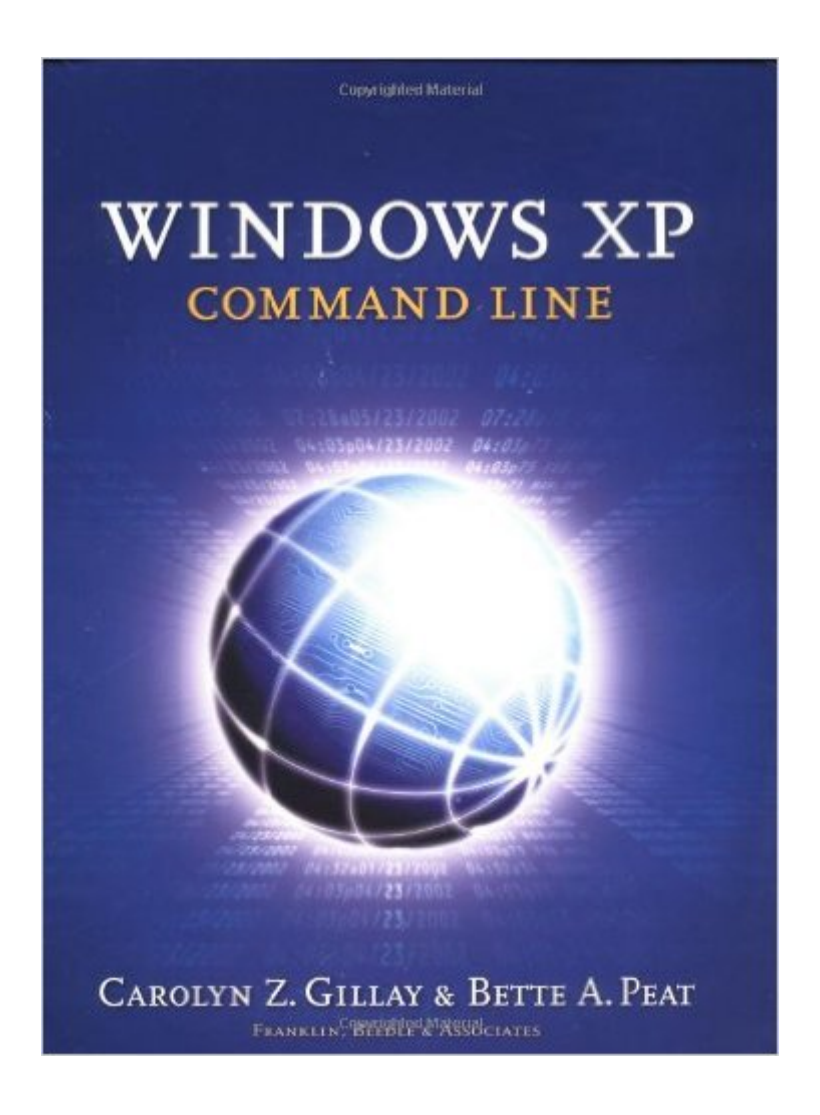

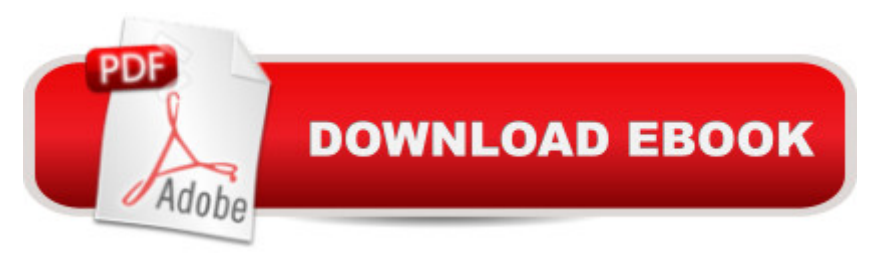

## **Synopsis**

This textbook introduces DOS and the Windows XP command line interface. It explains the commands and functions for managing files and directories from DOS, how to create a batch file to automate a sequence of commands, and the basic concepts and terminology of networking. The disk contains data file

### **Book Information**

Paperback: 908 pages Publisher: Franklin Beedle & Associates; NO CDs edition (June 1, 2003) Language: English ISBN-10: 1887902821 ISBN-13: 978-1887902823 Product Dimensions: 10.9 x 8.3 x 1.8 inches Shipping Weight: 4.5 pounds (View shipping rates and policies) Average Customer Review: 3.8 out of 5 stars  $\hat{A}$   $\hat{A}$  See all reviews  $\hat{A}$  (20 customer reviews) Best Sellers Rank: #353,314 in Books (See Top 100 in Books) #1 in Books > Computers & Technology > Operating Systems > Windows > Windows Desktop > Windows XP #119 in Books > Computers & Technology > Business Technology > Windows Server #396 in Books > Textbooks > Computer Science > Operating Systems

#### **Customer Reviews**

This book is easy to follow. It will help you get a feel for MS DOS, it is for the true beginner of DOS. It is not for the seasoned DOS expert, cause it is too simple. I was a true beginner at DOS, used this book for an independent "command line" class at college. Do not let the colorless text fool you.While not "pretty" like other books, it has some good knowledge to be had. I had much success with it.This book has one huge drawback - As you go thru the exercises, altering files, moving files to other directories, and so forth, each chapter depends on what you did in the previous one. If you mess up bad enough and do not have a backup of your work, you will get into a mess. You HAVE to go thru this book in sequence for things to work right. Take all instructions and warnings serious.Be careful with what you learn tho, and heed the authors warnings, cause thru DOS, it is easy to wipe out tons of files on any drive with a few simple keystrokes. You will "know enough to get into trouble" with certain things. NEVER experiment with DELETE commands (DEL) while on your hard drive if you are not sure what you are doing.

If your need is a "classroom in a book" on basic command line operation - then this book may be for you as it is filled with examples and labs (although \$... is a bit steep for the privilege). However, administrators in corporate environments will find the book too simplistic for their needs.

This text is a little older but the information inside is still very useful. The book and exercises are very well written and if you treat it like a workbook and work through the examples with your command line open you will learn a lot. This book gives simple commands right up through more complex and very useful commands. Also sections on IP configurations, hard drive formatting, and computer components in the appendix. This is a book I will keep in my reference library.

Im not sure if this is the best command line book.. but i love it. It full of many commands and has a full layout of what each does. Im not new at command prompt and not a god at it either.. so its great to have this as a reference when i need something to happen over my network. Im very satisfied with this book and id recommend it to anyone. The CD that comes with it is strange thow. It must be for practiceing, cause its full of useless knowlegde text files. i havent found a use for it yet, but maybe im over looking something.

Greetings to all interested in purchasing this product, or are just generally curious about it.My review on this item is sincere and un-biased. I used this book approximately three (3) years ago for a class within the Computer Networking curriculum. I still use this text both inside and outside of my job (Information Technology) for quick references and occasional refreshing; especially when Google isn't readily available, lol.The content and information seems to be very accurate and useful. Not only does the text provide references of command line interface commands, switches, and arguments (just to name the basics), but the text also offers examples and scenarios of where and when such commands, switches, and arguments can be used. In addition, the text also covers scripting and creating, configuring and generating scripts. Every command line reference is focused on performing specific tasks within Windows XP, where some commands can work with earlier versions of Windows and even DOS. Most if not all of the command line commands in Windows XP can be used in Windows Server 2003, Windows Vista, Windows Server 2008 and Windows 7 as well.I highly recommend this book for both beginners and novices. Students can and will greatly benefit from the information content and IT professionals can always rely on the included information for quick and detailed references.

to understand way. The author uses good analogies to aid in learning. It contains many hands on activities which are well explained and reinforce learning.

After having read the review of Oscar Lagunas I hesitated a bit buying this book but finally I have bought it although and I'm very happy having done it. If you have like me never worked with MS-DOS and you want to learn the command line I find this is a perfect book specially if you have to do it by yourself.If I have a criticism about the book it is that it explaines sometimes things (which I find quit evident) to mutch in details. But maybe even this is good because it is written at a very basic level for somebody who doesn't know anything about the computer.With the book ships a floppy disk which is used to learn the first steps and the examples in the book are taken from it so everything on your screen is exactly like in the book.

This book is great for self study - or an online course. It takes you step by step, not just in words, but in expectations that you are actually inputting the commands as you go and seeing the results - not just reading about them. Excellent guide.

#### Download to continue reading...

Windows 10: Windows10 Mastery. The Ultimate Windows 10 Mastery Guide (Windows Operating [System, Windows 10 User G](http://orleanswer.com/en-us/read-book/L4Axz/windows-xp-command-line.pdf?r=Vgvt6b9PApmkDbm8cSJhPM8DaVVHp1GitgHDdm%2Bkss4%3D)uide, User Manual, Windows 10 For Beginners, Windows 10 For Dummies, Microsoft Office) Windows 10: The Ultimate Guide For Beginners (Windows 10 for dummies, Windows 10 Manual, Windows 10 Complete User Guide, Learn the tips and tricks of Windows 10 Operating System) Windows 8.1: Learn Windows 8.1 in Two Hours: The Smart and Efficient Way to Learn Windows 8.1 (Windows 8.1, Windows 8.1 For Beginners) Learn Command Line and Batch Script Fast, Vol II: A course from the basics of Windows to the edge of networking Learn Command Line and Batch Script Fast, Vol I: A course from the basics of Windows to the edge of networking Learn Command Line and Batch Script Fast, Vol III: A course from the basics of Windows to the edge of networking Windows 7 and Vista Guide to Scripting, Automation, and Command Line Tools Windows XP: Command Line 100 Command Line Tools For Windows, Linux and Mac OS/X: How to do things fast, with the same commands, on every computer Windows 10 Troubleshooting: Windows 10 Manuals, Display Problems, Sound Problems, Drivers and Software: Windows 10 Troubleshooting: How to Fix Common Problems ... Tips and Tricks, Optimize Windows 10) Windows 10: The Ultimate User Guide for Advanced Users to Operate Microsoft Windows 10 (tips and tricks, user manual, user guide, updated and edited, Windows ...

Easy, and Efficient Guide to a Complex System of Windows 8! (Windows 8, Operating Systems, Windows ... Networking, Computers, Technology) Windows® Group Policy Resource Kit: Windows Server® 2008 and Windows Vista®: Windows Server® 2008 and Windows Vista® Microsoft Windows Internals (4th Edition): Microsoft Windows Server 2003, Windows XP, and Windows 2000 Windows 10: The Ultimate Beginner's Guide - Learn How To Start Using Windows 10, Easy User Manual, Plus The Best Hidden Features, Tips And Tricks! (Windows ... Windows 10 Software, Operating System) A Beginner's Guide to AutoHotkey, Absolutely the Best Free Windows Utility Software Ever! (Third Edition): Create Power Tools for Windows XP, Windows Vista, ... and Windows 10 (AutoHotkey Tips and Tricks) Windows 10: The Ultimate Beginner's Guide How to Operate Microsoft Windows 10 (tips and tricks, user manual, user guide, updated and edited, Windows ... (windows,guide,general,guide,all) (Volume 3) Take Control of the Mac Command Line with Terminal Linux: Linux Guide for Beginners: Command Line, System and Operation (Linux Guide, Linux System, Beginners Operation Guide, Learn Linux Step-by-Step) The Linux Command Line: A Complete Introduction

<u>Dmca</u>